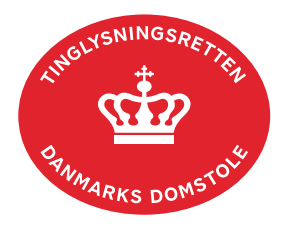

## **Meddelelse Fast Ejendom Adkomst**

Vejledningen indeholder hjælp til **udvalgte** trin i anmeldelsen, og den indeholder alene de oplysninger, der er nødvendige for at komme gennem den pågældende arbejdsopgave **sammen med** den tekst, der fremgår af skærmbillederne.

Dokumentets dato og løbenr. skal benyttes i anmeldelsen. Dato og løbenr. kan findes i tingbogsattesten. Se evt. vejledningen "Forespørg fast ejendom (tingbogsattest og udskrifter)" [\(pdf\).](https://domstol.dk/media/jcldn314/forespoerg-fast-ejendom-tingbogsattest-og-udskrifter.pdf)

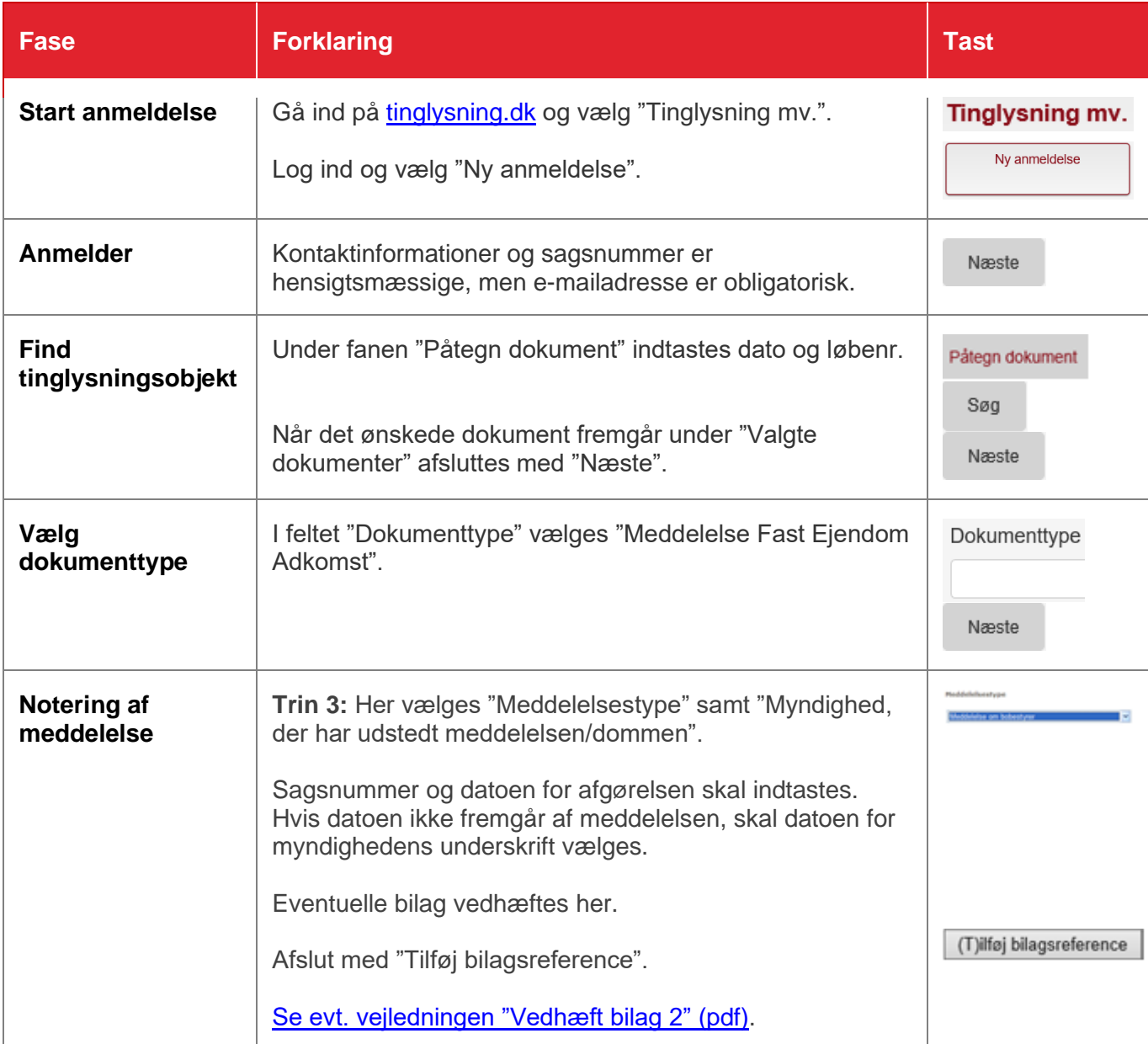

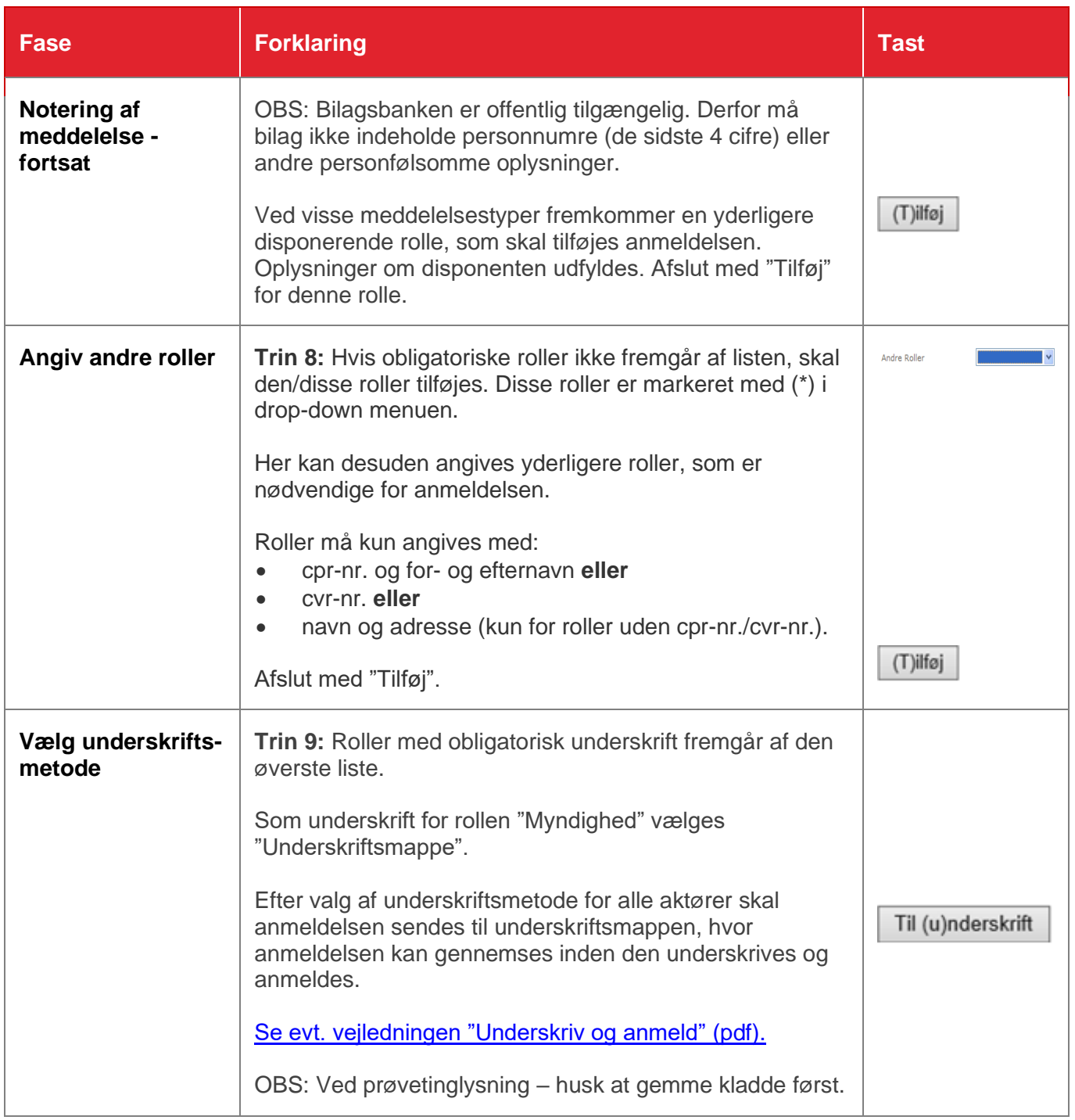